[Instructions](http://getdoc.inmanuals.com/to.php?q=Instructions How To Music To An Ipod) How To Music To An Ipod >[>>>CLICK](http://getdoc.inmanuals.com/to.php?q=Instructions How To Music To An Ipod) HERE<<<

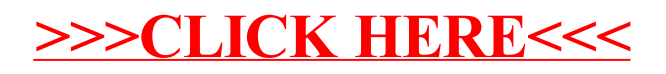